© 2012 coreservlets.com and Dima May

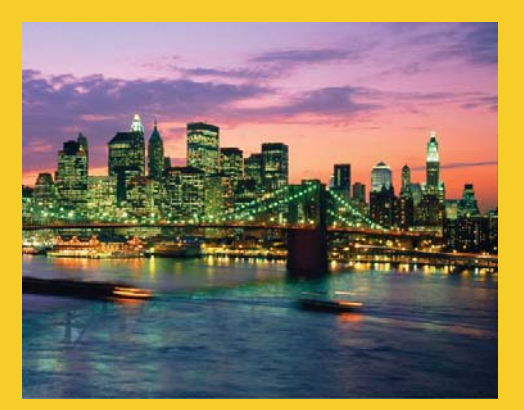

# **Map Reduce on YARN Overview**

**Originals of slides and source code for examples:** http://www.coreservlets.com/hadoop-tutorial/ Also see the customized Hadoop training courses (onsite or at public venues) – http://courses.coreservlets.com/hadoop-training.html

**Customized Java EE Training: http://courses.coreservlets.com/** Hadoop, Java, JSF 2, PrimeFaces, Servlets, JSP, Ajax, jQuery, Spring, Hibernate, RESTful Web Services, Android. Developed and taught by well-known author and developer. At public venues or onsite at *your* location.

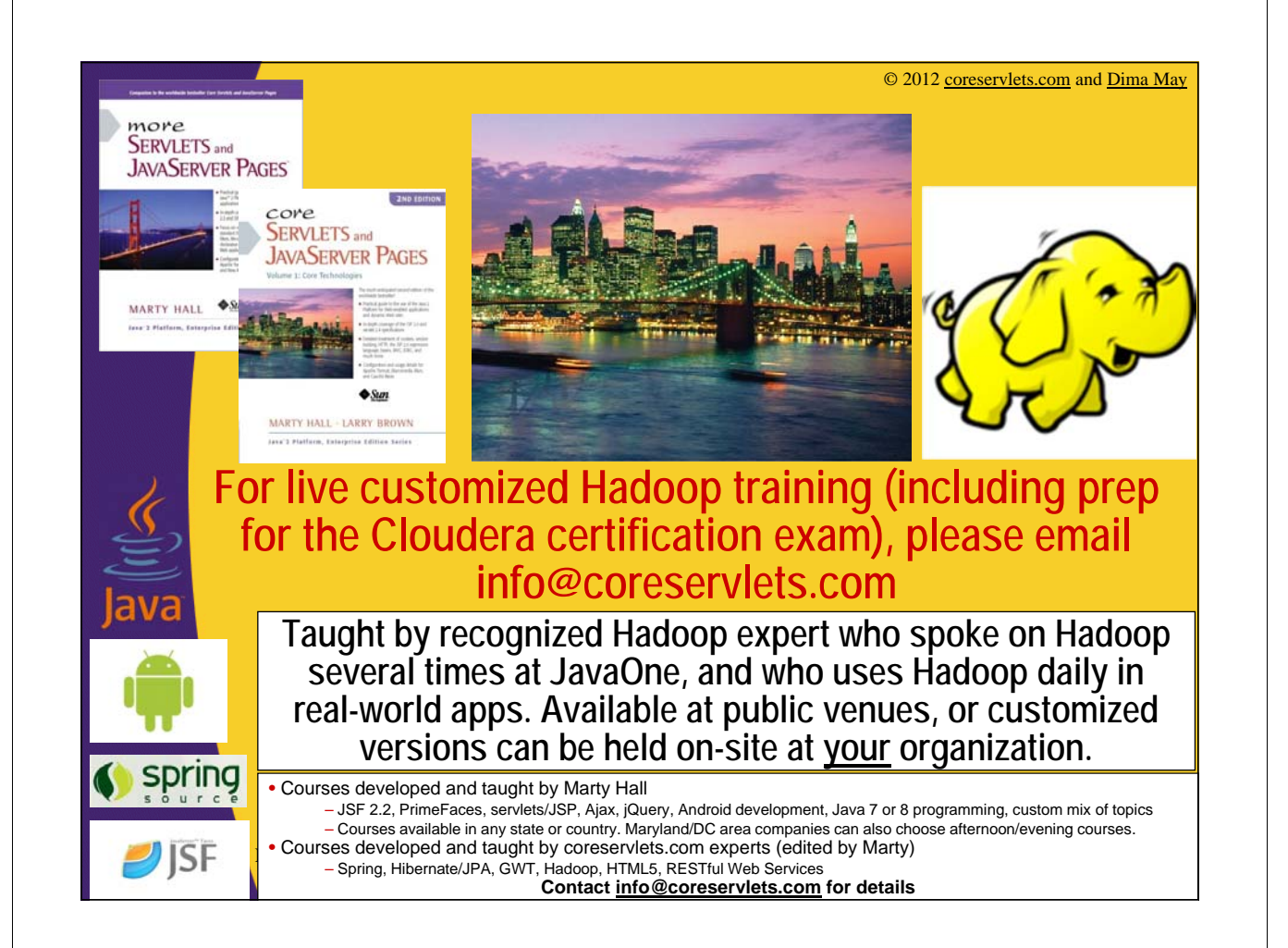

## **Agenda**

4

5

- **MapReduce Introduction**
- **MapReduce Model**
- **YARN and MapReduce 2.0 Daemons**
- **MapReduce on YARN single node installation**
- **MapReduce and YARN command line tools**

## **Hadoop MapReduce**

- **Model for processing large amounts of data in parallel**
	- On commodity hardware
	- Lots of nodes
- **Derived from functional programming**
	- Map and reduce functions
- **Can be implemented in multiple languages**  $-$  Java, C++, Ruby, Python (etc...)

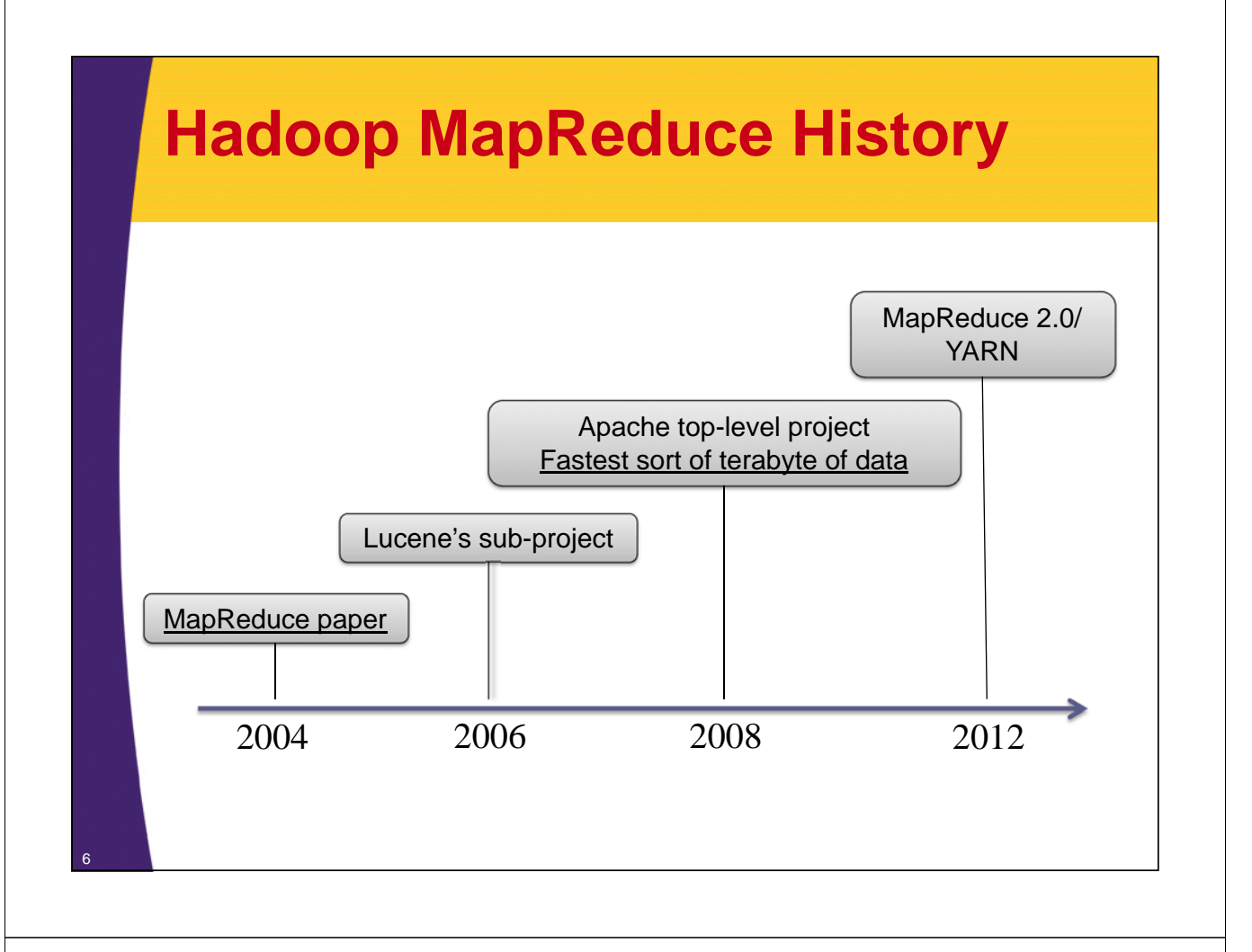

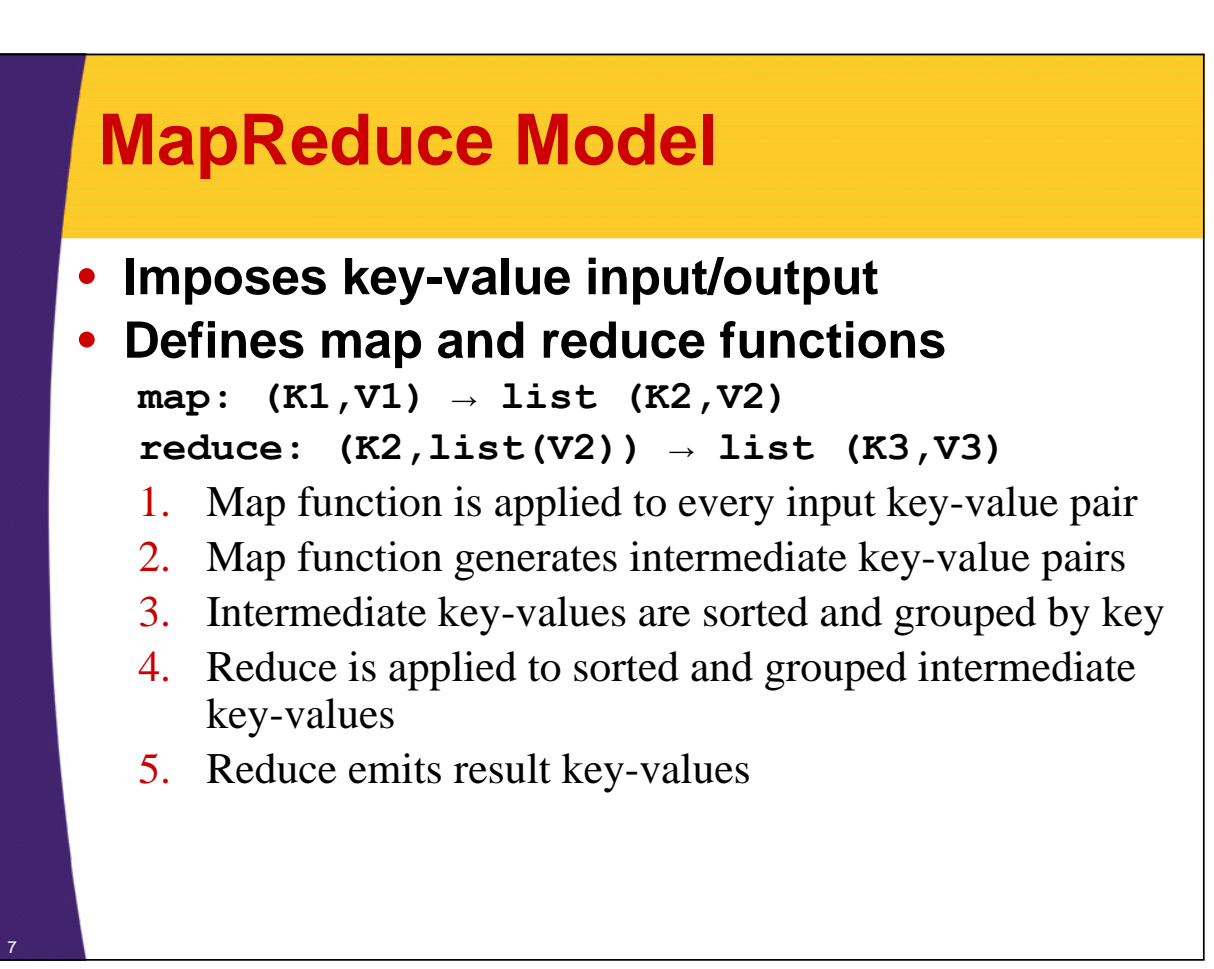

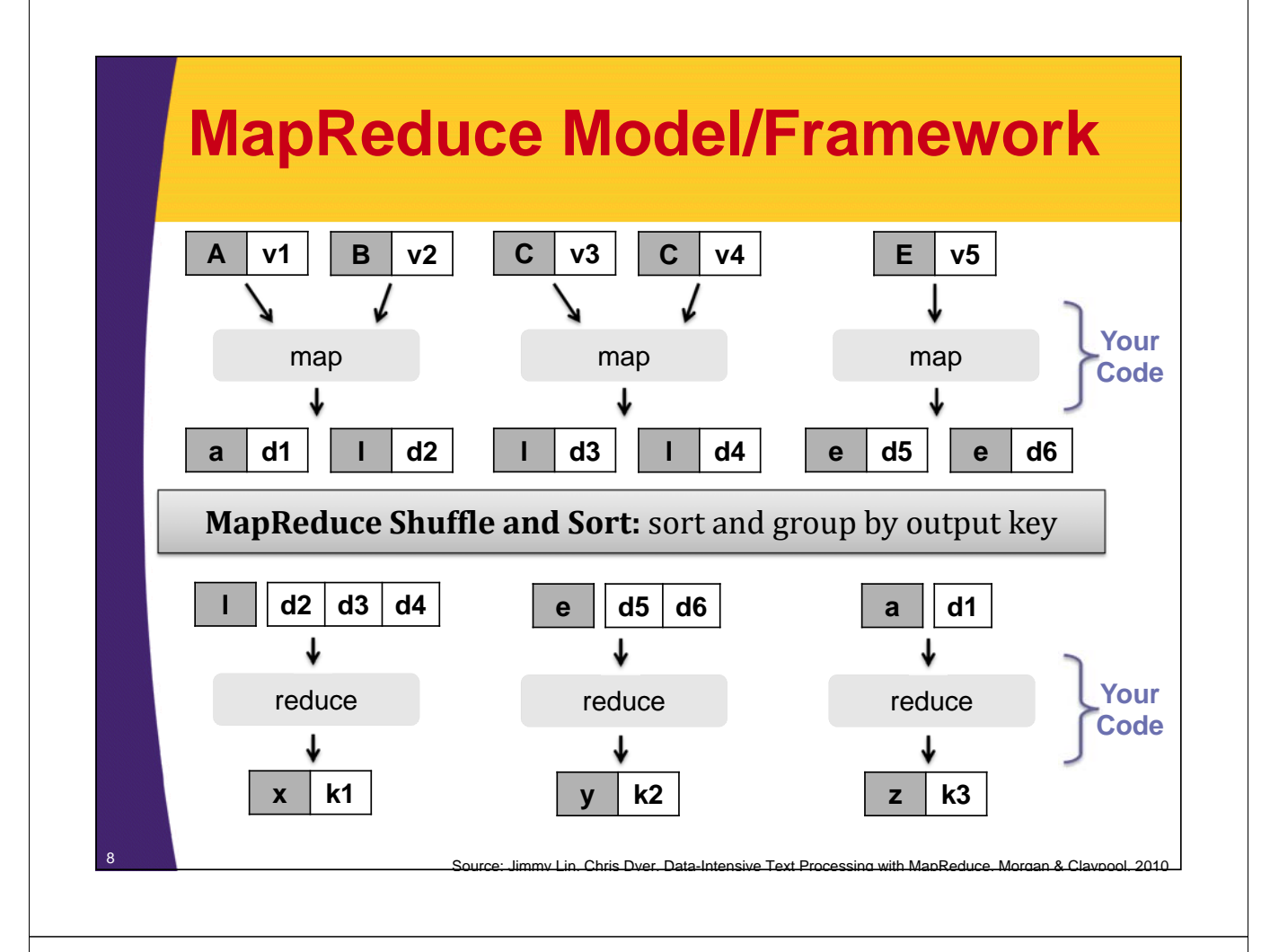

## **MapReduce Framework**

- **Takes care of distributed processing and coordination**
- **Scheduling**
	- Jobs are broken down into smaller chunks called tasks. These tasks are scheduled

### • **Task Localization with Data**

- Framework strives to place tasks on the nodes that host the segment of data to be processed by that specific task
- Code is moved to where the data is

# **MapReduce Framework** • **Error Handling** – Failures are an expected behavior so tasks are automatically re-tried on other machines • **Data Synchronization**

- Shuffle and Sort barrier re-arranges and moves data between machines
- Input and output are coordinated by the framework

## **Map Reduce 2.0 on YARN**

10

- **Yet Another Resource Negotiator (YARN)**
- **Various applications can run on YARN**
	- MapReduce is just one choice (the main choice at this point)
	- http://wiki.apache.org/hadoop/PoweredByYarn
- **YARN was designed to address issues with MapReduce1**
	- Scalability issues (max ~4,000 machines)
	- Inflexible Resource Management
		- MapReduce1 had slot based model

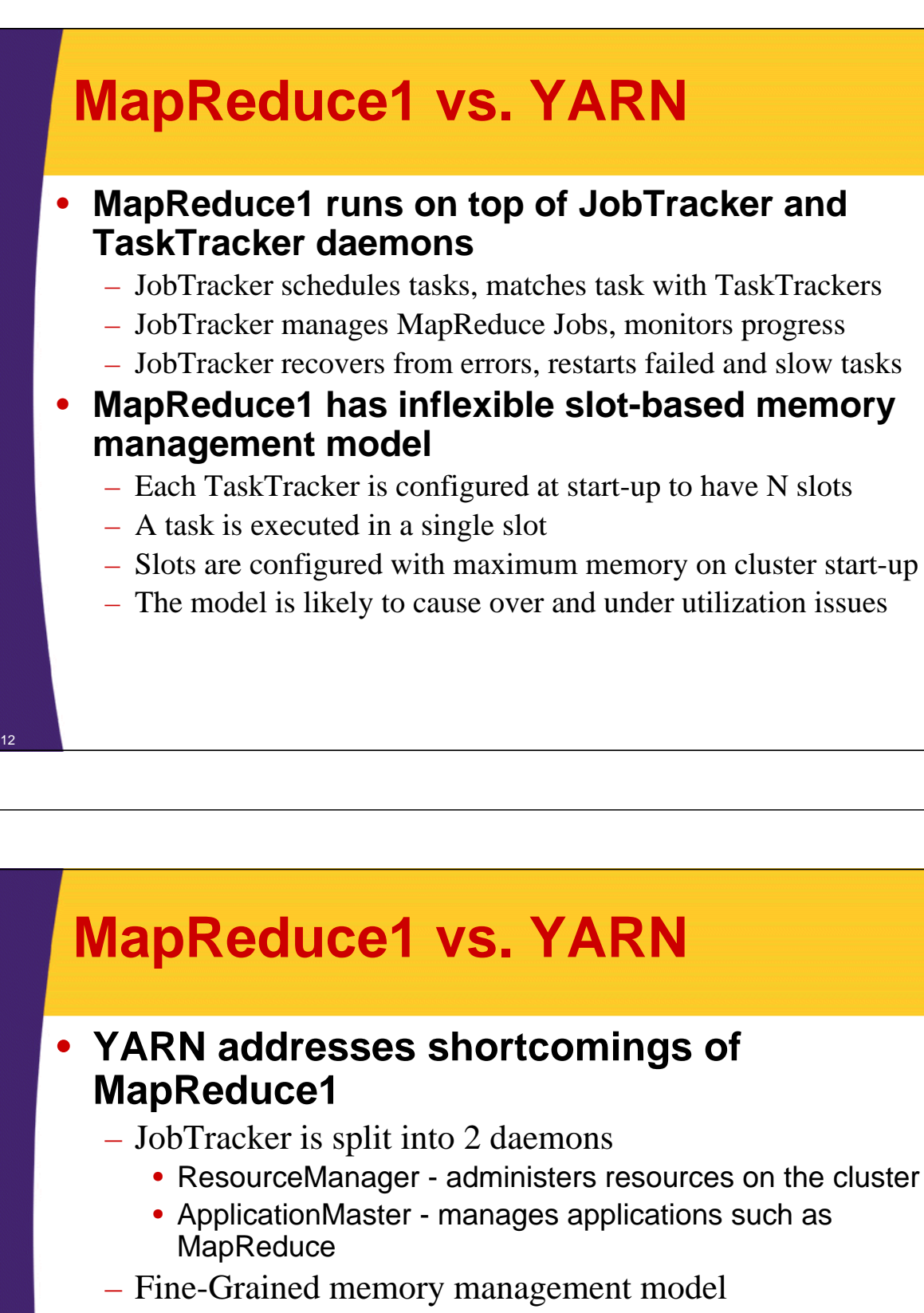

- ApplicationMaster requests resources by asking for "containers" with a certain memory limit (ex 2G)
- YARN administers these containers and enforces memory usage
- Each Application/Job has control of how much memory to request

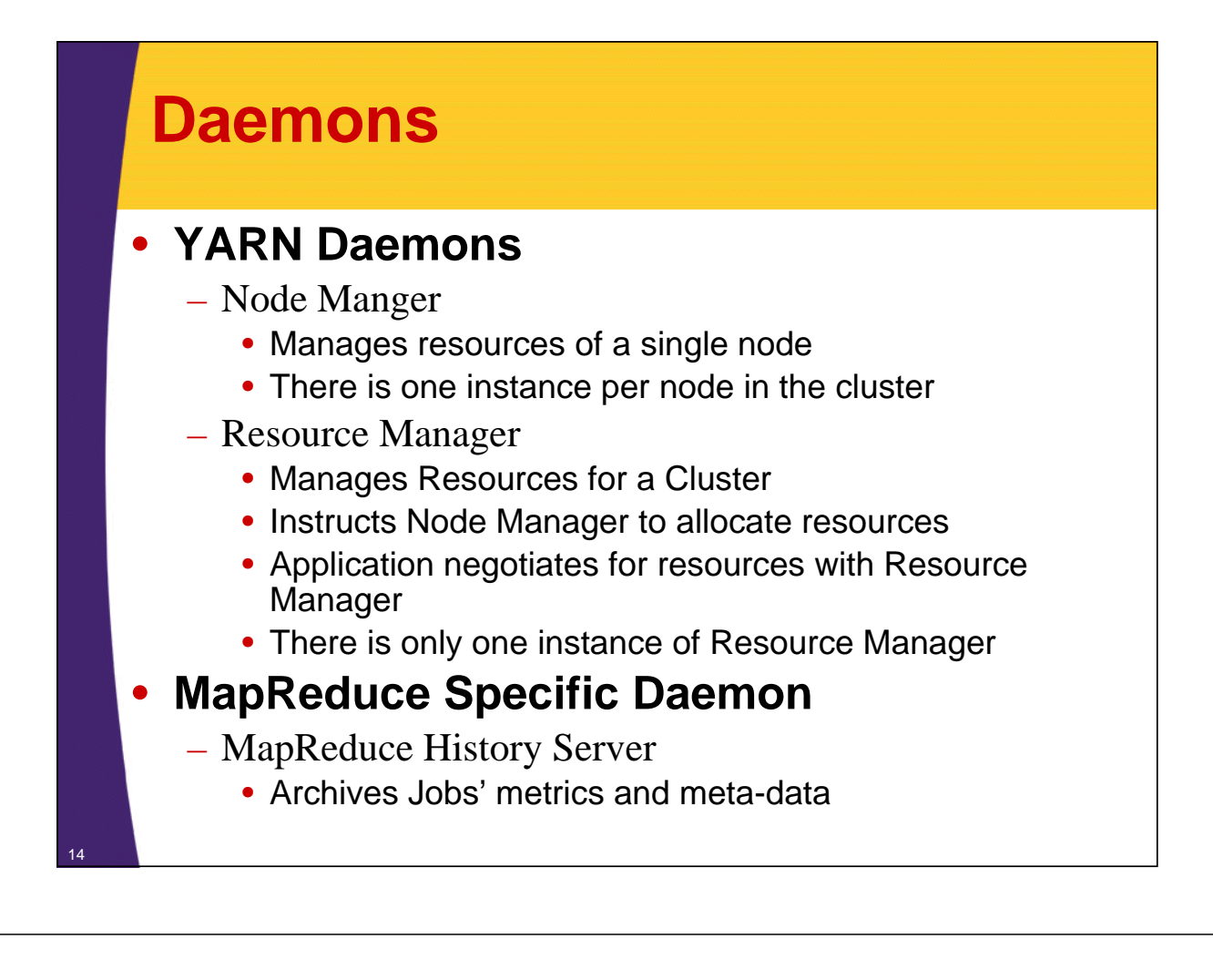

### **Sample YARN Daemons Deployments with HDFS and HBase**

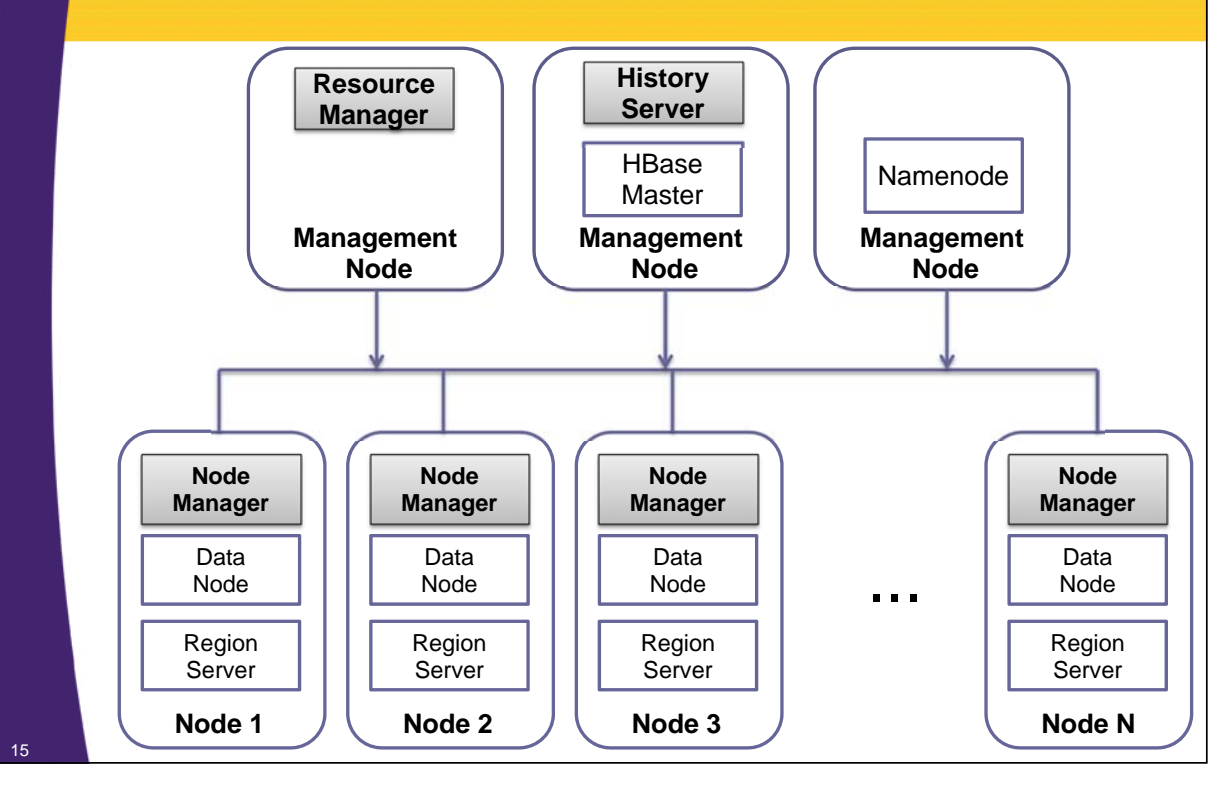

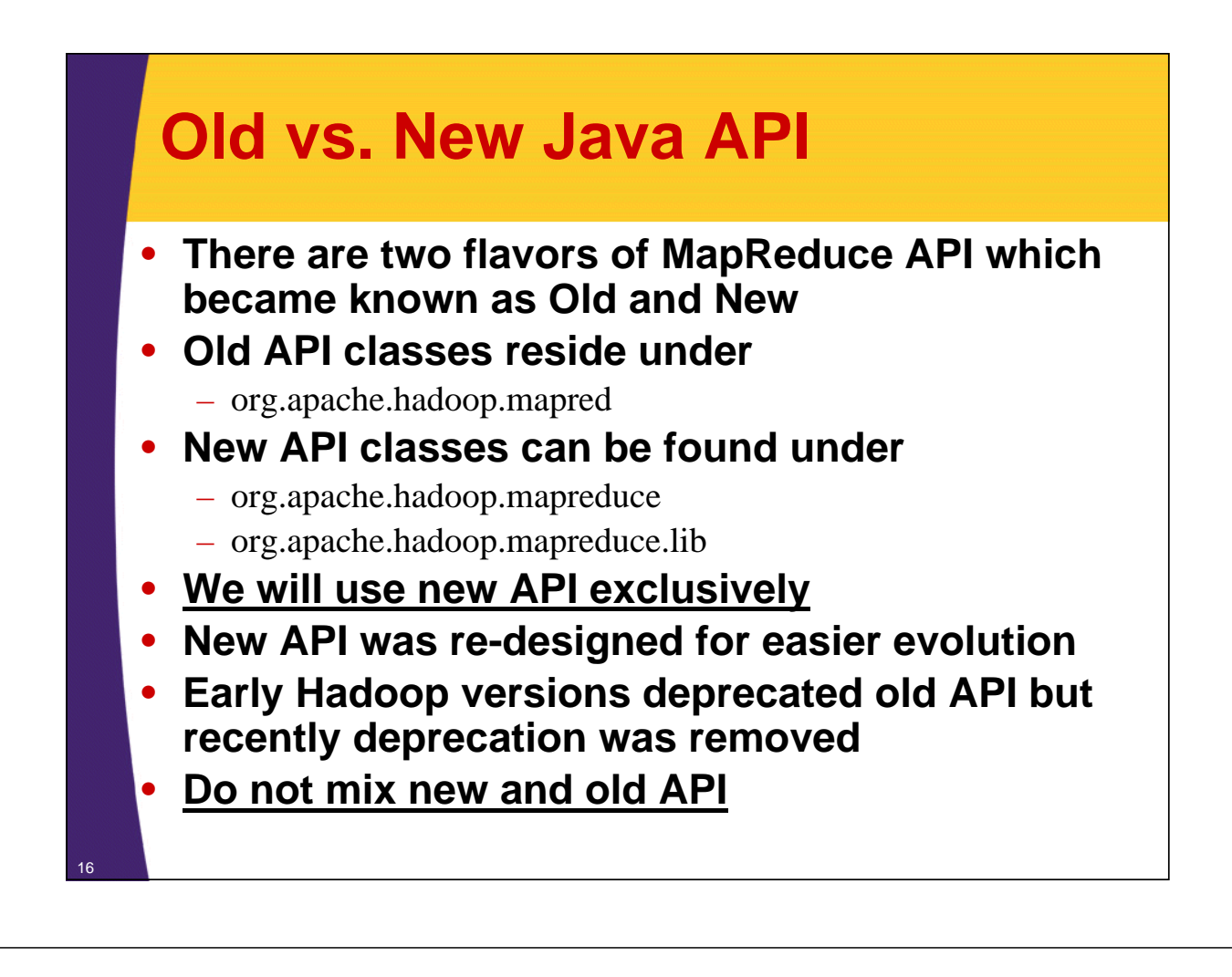

### **YARN with MapReduce 2.0 Installation**

### • **Single Node Installation**

- Mimics Fully-Distributed Cluster but runs on just one host
- Good for testing, debugging and prototyping
- Not production use or performance benchmarking!
- Used in this class
- **Cluster**
	- Run YARN on many nodes
	- Great for production and development clusters

## **Set Up Pseudo-Distributed Mode**

### **1. Verify Prerequisites**

 $-$  Java, SSH, etc...

### **2. Configure YARN**

– Settings inside of yarn-site.xml and yarn-env.sh

### **3. Configure MapReduce**

- Settings inside of mapred-site.xml
- **4. Start YARN and MapReduce History Server**

## **1: Verify Prerequisites**

- **Java version 6+**
	- It is written in Java after all

– Oracle JDK is the most popular

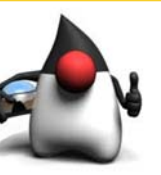

- **Linux is the only production platform**
- **Supports all other Operating Systems for development**
	- Windows, OS X
	- Cygwin is required for Windows development

### • **Password-less SSH is setup**

– Already had to do this for HDFS

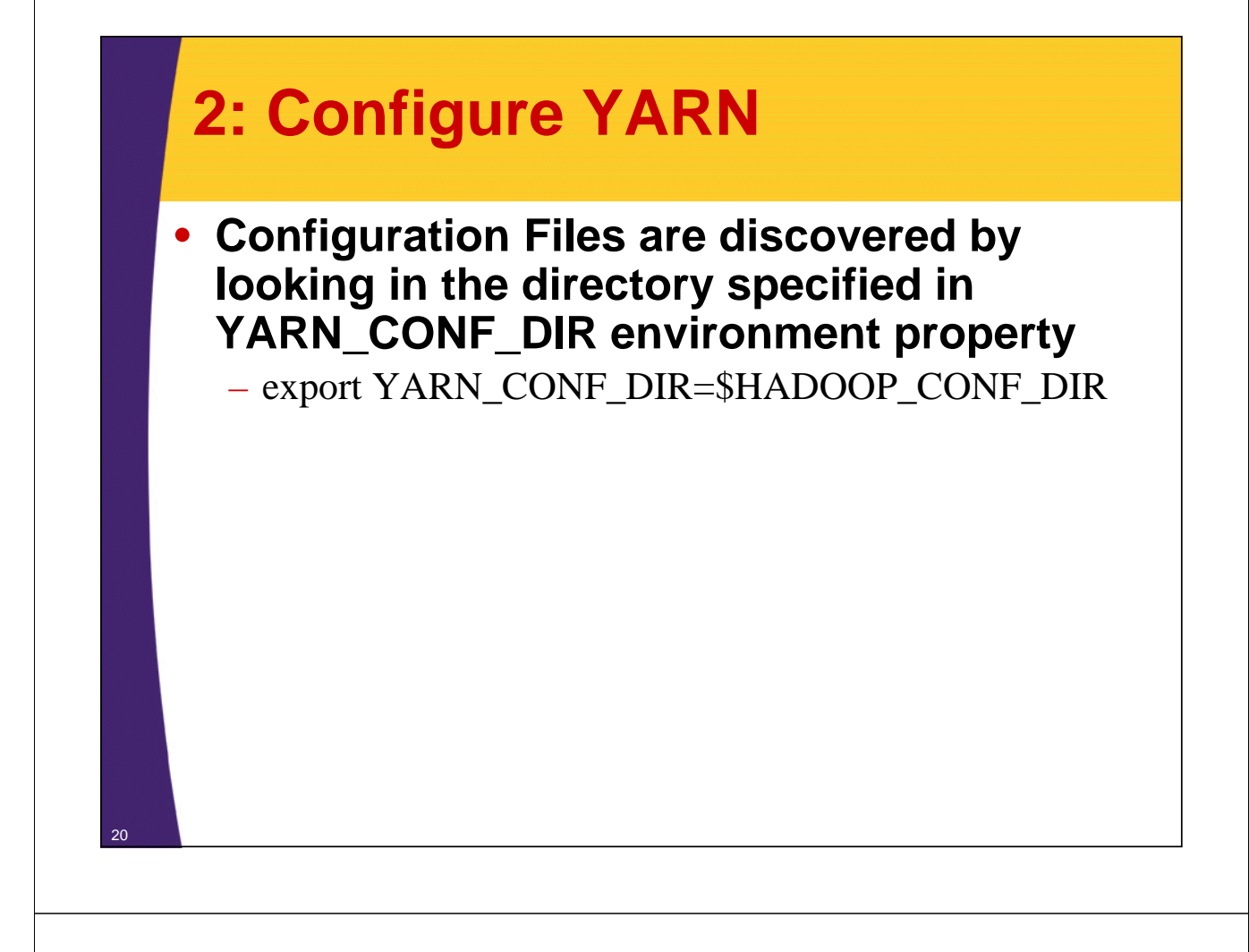

## **2: Configure YARN**

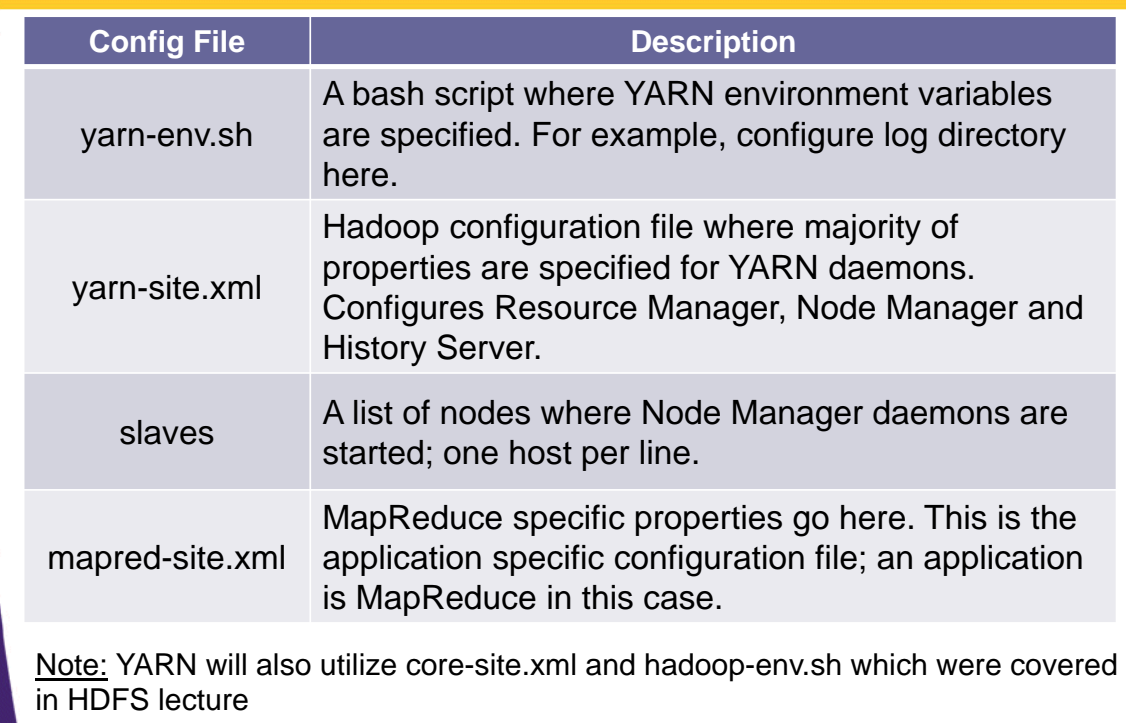

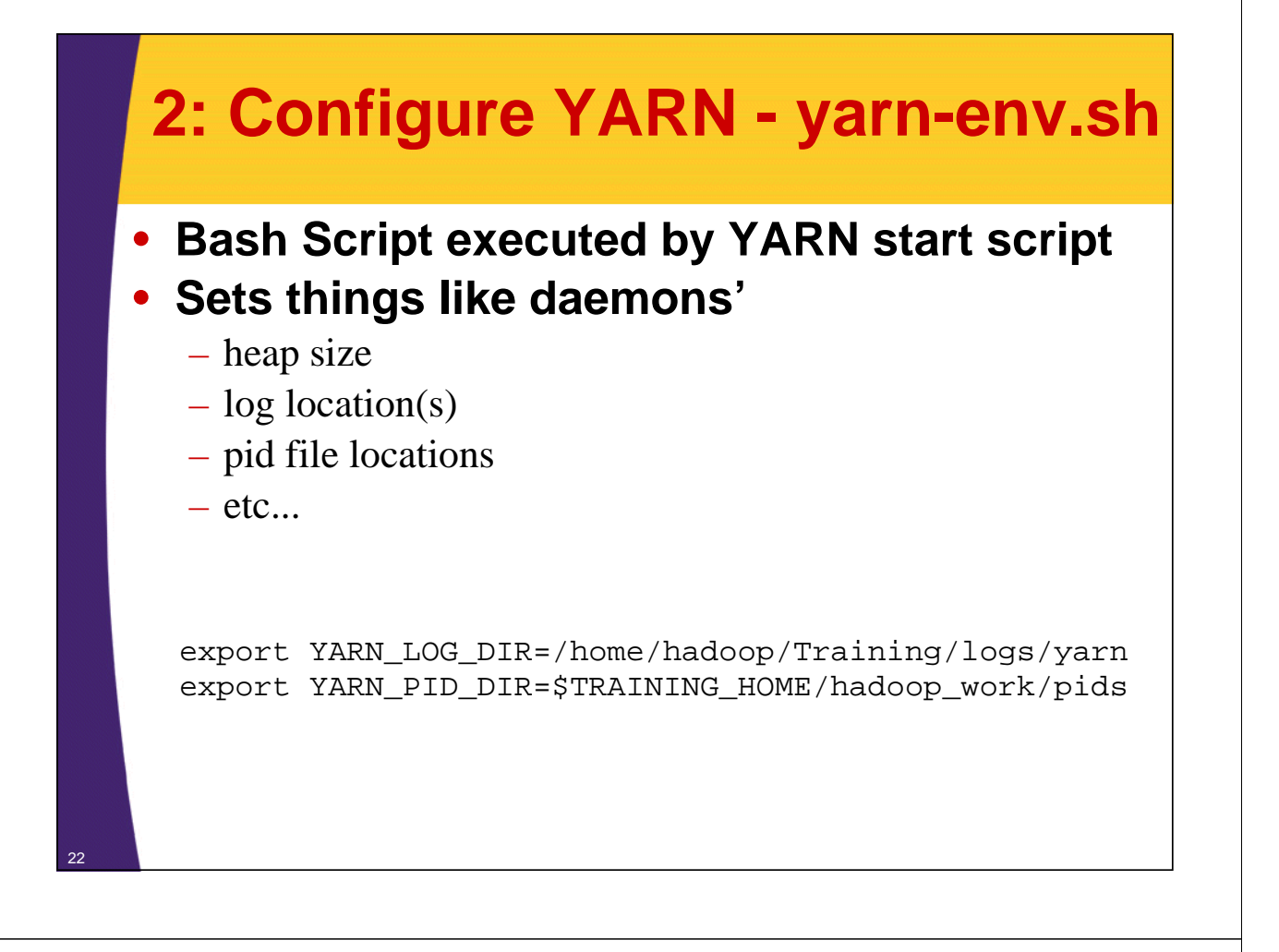

### **2: Configure YARN - yarnsite.xml**

• **Configure host and ports for daemons, data output locations, auxiliary services, security, etc....**

- Configure hosts and ports for Resource Manager, Node Manager and MapReduce History Server
- Configure local storage directories for Node Managers
- Configure any application specific services

### **2: Configure YARN - yarnsite.xml**

```
<property>
```
<name>**yarn.resourcemanager.address**</name> <value>localhost:10040</value> <description>In Server specified the port that Resource Manager will run on. In client is used for connecting to Resource Manager</description> </property>

#### <property>

<name>**yarn.resourcemanager.resource-tracker.address**</name> <value>localhost:8025</value> <description>Utilized by Node Manager for communication with Resource Manager</description> </property>

### **2: Configure YARN - yarnsite.xml**

#### <property>

```
<name>yarn.resourcemanager.scheduler.address</name>
  <value>localhost:8030</value>
  <description>Utilized by Application Masters to 
communicate with Resource Manager; in our case for 
MRAppMaster (MapReduce Application Master) to communicate 
with Resource Manager</description>
</property>
```
<property>

```
<name>yarn.resourcemanager.admin.address</name>
  <value>localhost:8141</value>
  <description>Utilized by administrative clients ($yarn 
rmadmin) to communicate with Resource Manager</description>
</property>
```
### **2: Configure YARN - yarnsite.xml**

#### <property>

<name>**yarn.nodemanager.local-dirs**</name> <value>/home/hadoop/Training/hadoop\_work/mapred/nodemanager</value> <final>true</final>

<description>Comma separated list of directories, where local data is persisted by Node Manager</description> </property>

#### <property>

<name>**yarn.nodemanager.aux-services**</name> <value>mapreduce.shuffle</value> <description>Long running service which executes on Node Manager(s) and provides MapReduce Sort and Shuffle functionality.</description> </property>

### **2: Configure YARN - yarnsite.xml**

#### <property>

```
<name>yarn.log-aggregation-enable</name>
<value>true</value>
```
<description>Enable log aggregation so application logs are moved onto hdfs and are viewable via web UI after the application completed. The default location on hdfs is '/log' and can be changed via yarn.nodemanager.remote-app-log-dir property</description> </property>

#### <property>

```
<name>hadoop.security.authorization</name>
 <value>false</value>
  <description>Disable authorization for development and 
clusters that do not require security</description>
</property>
```
## **3: Configure MapReduce mapred-site.xml**

<configuration>

```
<property>
  <name>mapreduce.cluster.temp.dir</name>
  <value>/home/hadoop/Training/hadoop_work/mapred/temp</value>
  <final>true</final>
</property>
```
#### <property>

```
<name>mapreduce.cluster.local.dir</name>
  <value>/home/hadoop/Training/hadoop_work/mapred/local</value>
  <final>true</final>
</property>
```
#### <property>

28

29

```
<name>mapreduce.framework.name</name>
    <value>yarn</value>
    <description>Use YARN as the servicer of MapReduce, if 
not specified Local Job Runner is used</description>
  </property>
</configuration>
```
### **4: Start YARN and MapReduce History Server**

- \$ cd \$HADOOP\_HOME/sbin
- \$ ./start-yarn.sh
- \$ ./mr-jobhistory-daemon.sh start historyserver

### • **start-yarn.sh script starts all the YARN related daemons on the cluster**

- Resource Manager is started on the machine that startyarn.sh script is executed on
	- Delegates to \$yarn-daemon.sh start resourcemanager
- Node Manager is started for each machine specified in the <YARN\_CONF\_DIR>/slaves
	- Delegates to \$yarn-daemon.sh start nodemanager

### **YARN Web-UI** 30 • **Resource Manager Web-UI** – Cluster resource usage, job scheduling, and current running jobs – Runs on port 8088 by default • **Application Proxy Web-UI** – Provides information about the current job – Runs as a part of Resource Manager Web-UI by default – After completion, jobs get exposed by History Server • **Node Manager Web-UI** – Single Node information and current containers being executed – Runs on port 8042 by default • **MapReduce History Server Web-UI** – Provides history and details of past MapReduce jobs – Runs on port 19888 by default

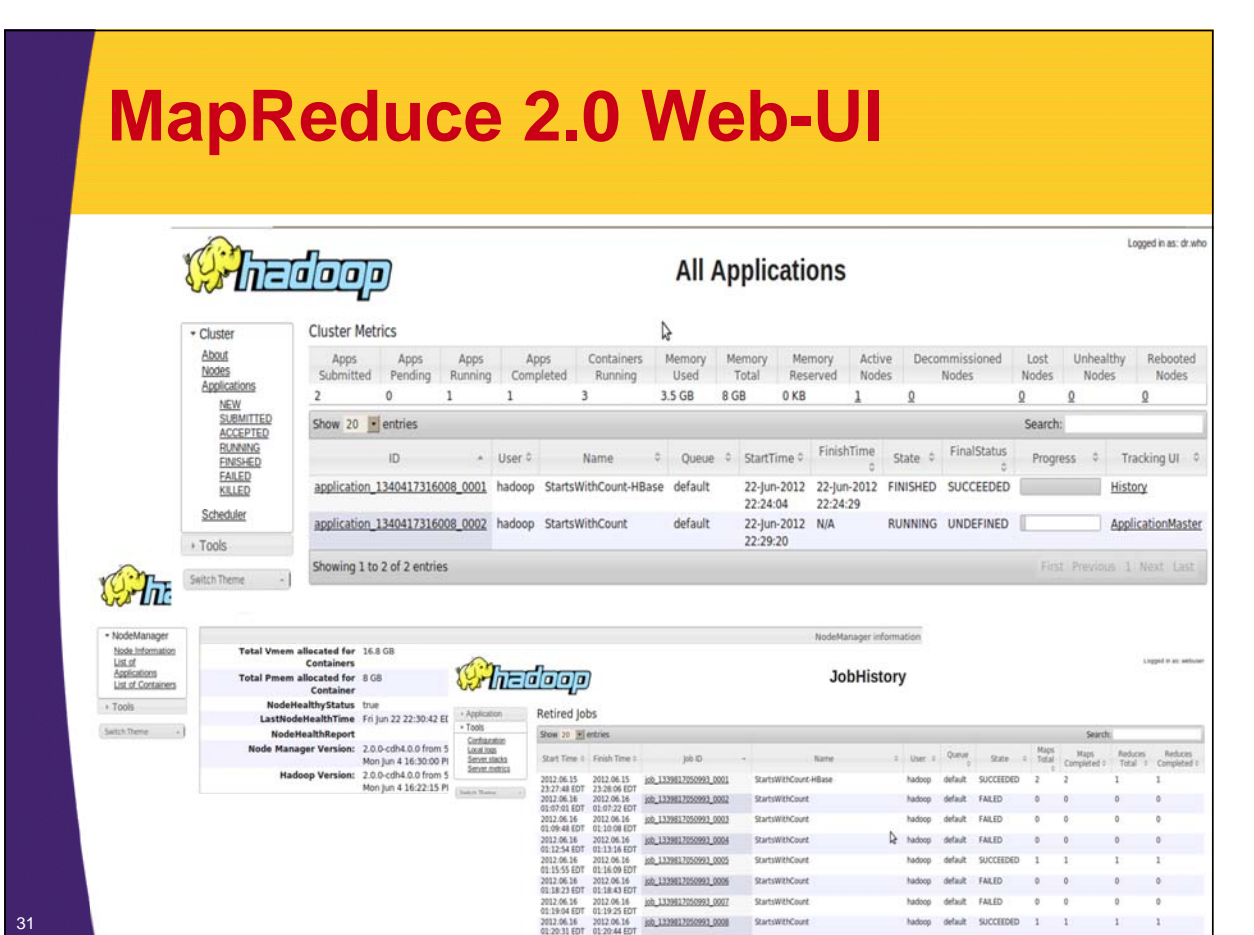

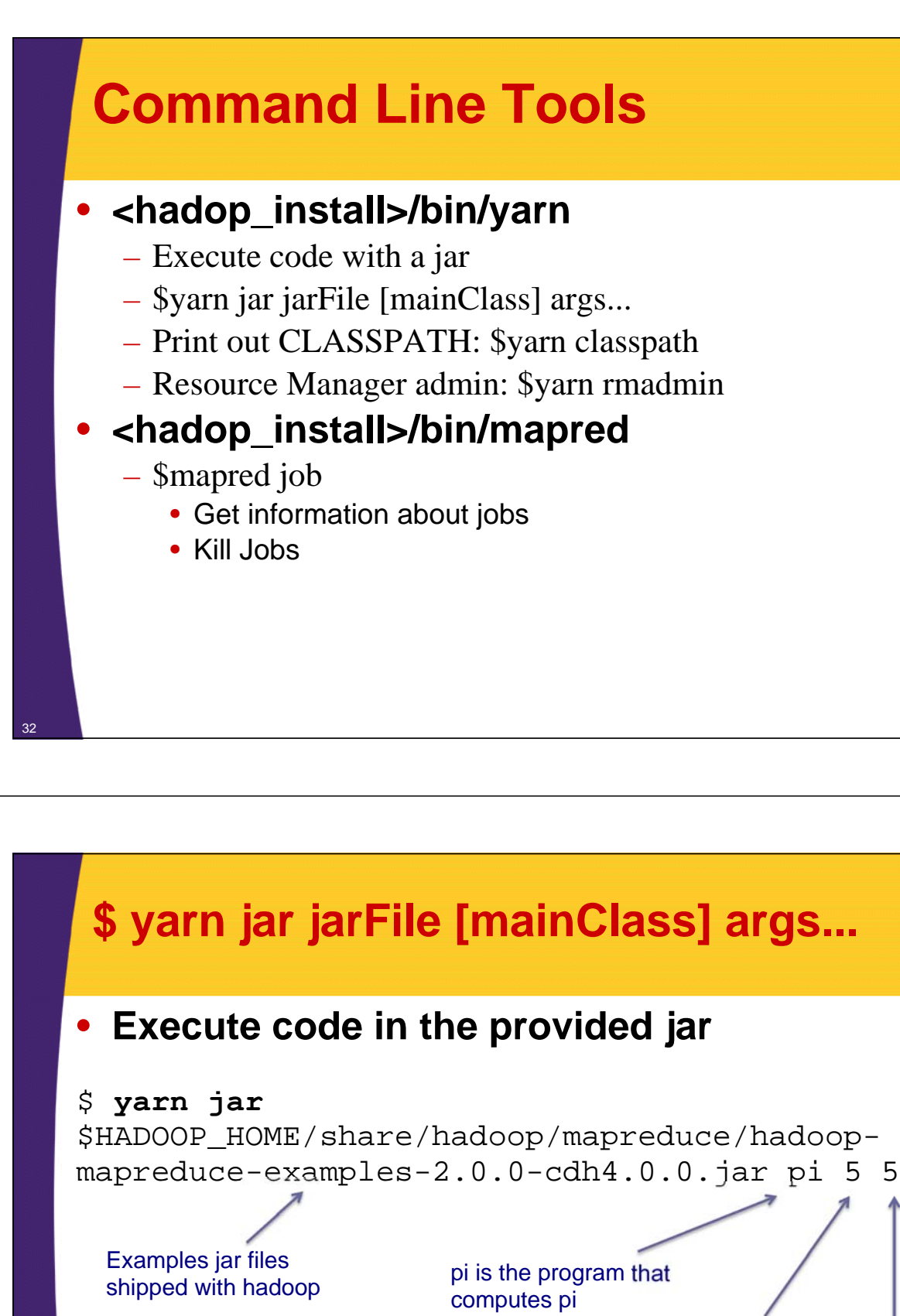

33

Specify number of mappers

> Number of samples; artifact of pi application

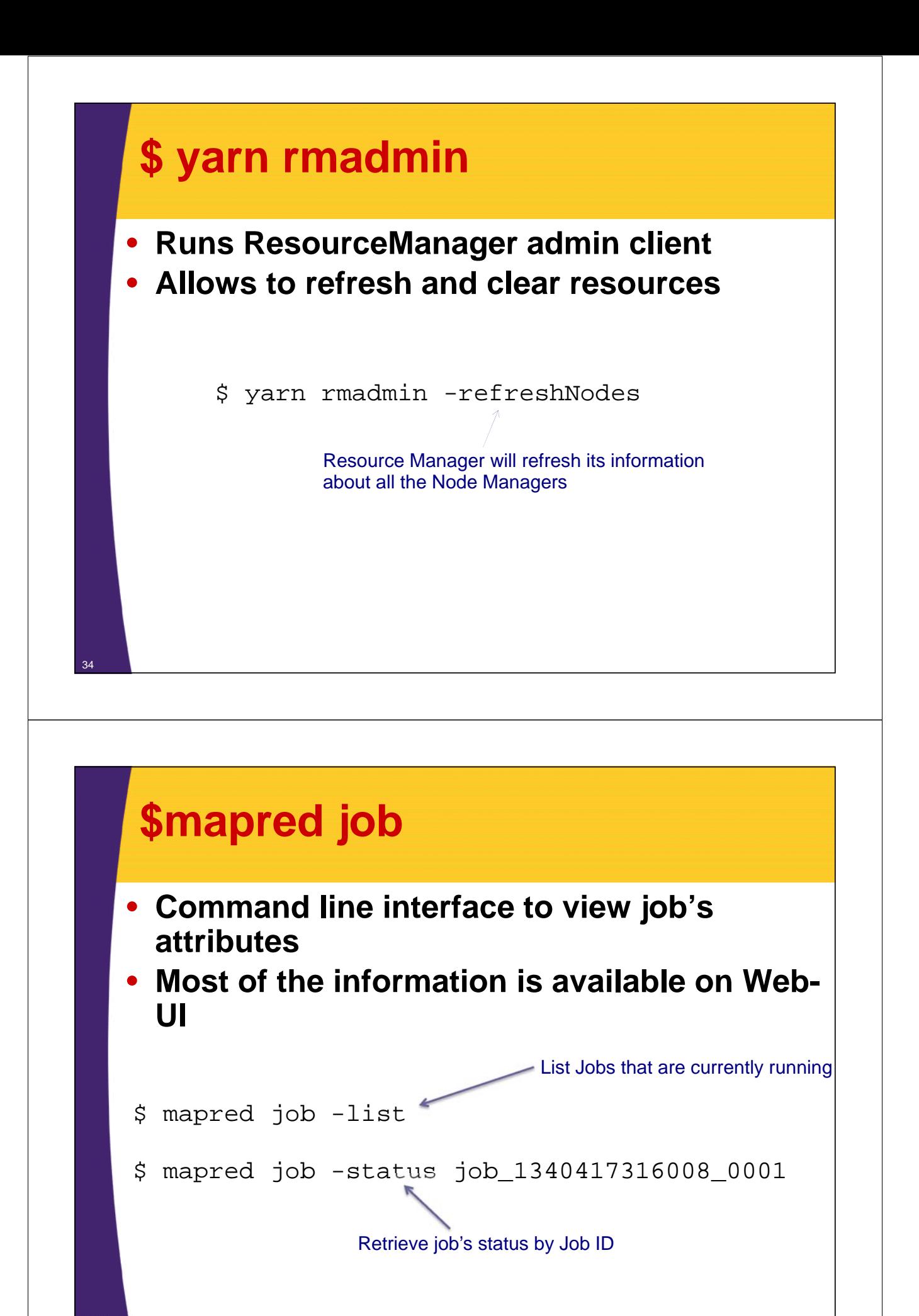

### **Resources: Books**

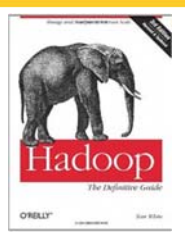

**Hadoop: The Definitive Guide** Tom White (Author) O'Reilly Media; 3rd Edition (May6, 2012)

**Hadoop in Action** Chuck Lam (Author) Manning Publications; 1st Edition (December, 2010)

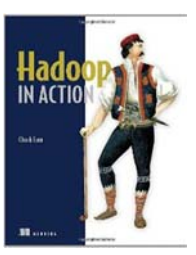

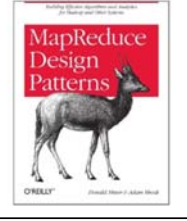

36

**MapReduce Design Patterns** Donald Miner (Author), Adam Shook (Author) O'Reilly Media (November 22, 2012)

## **Resources: Books**

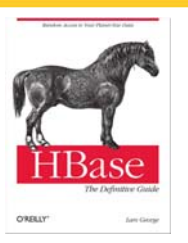

**HBase: The Definitive Guide** Lars George (Author) O'Reilly Media; 1 edition (September 20, 2011)

> **Hadoop Operations** Eric Sammer (Author) O'Reilly Media (October 22, 2012)

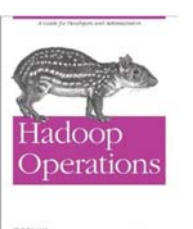

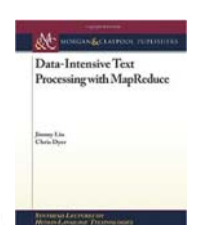

37

**Data-Intensive Text Processing with MapReduce** Jimmy Lin and Chris Dyer (Authors) (April, 2010) Download for FREE:

http://lintool.github.com/MapReduceAlgorithms/index.html

### **Resources: Books**

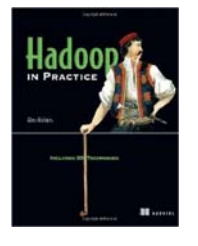

**Hadoop in Practice** Alex Holmes (Author) Manning Publications; (October 10, 2012)

### **Resources**

- **Home Page**
	- http://hadoop.apache.org
- **Mailing Lists**
	- http://hadoop.apache.org/mailing\_lists.html
- **Wiki**
	- http://wiki.apache.org/hadoop
- **Documentation:**
	- http://hadoop.apache.org/docs/r2.0.2-alpha

© 2012 coreservlets.com and Dima May

# **Wrap-Up**

**Customized Java EE Training: http://courses.coreservlets.com/** Hadoop, Java, JSF 2, PrimeFaces, Servlets, JSP, Ajax, jQuery, Spring, Hibernate, RESTful Web Services, Android. Developed and taught by well-known author and developer. At public venues or onsite at *your* location.

## **Summary**

### • **We learned about**

- MapReduce Model
- YARN/MapReduce 2.0 Daemons
- MapReduce on YARN single node installation
- MapReduce and YARN command line tools

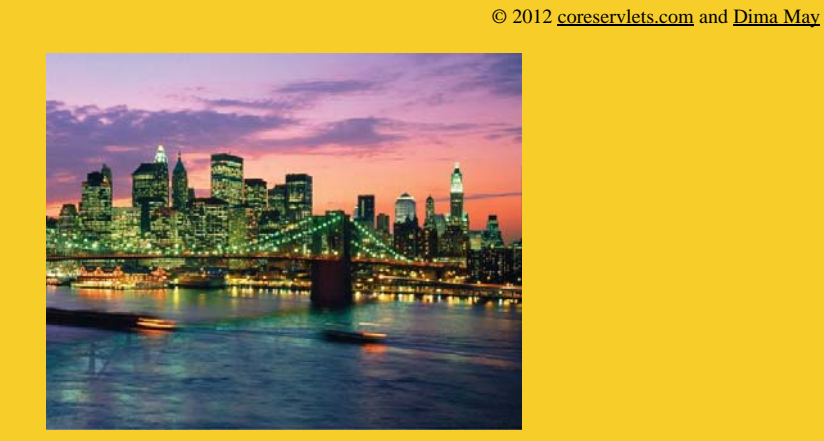

# **Questions?**

**More info:**<br>doop-tutorial/ **Hadoop programming tutorial** http://courses.coreservlets.com/hadoop-training.html – Customized Hadoop training courses, at public venues or onsite at *your* organization http://courses.coreservlets.com/Course-Materials/java.html – General Java programming tutorial http://www.coreservlets.com/java-8-tutorial/ – Java 8 tutorial http://www.coreservlets.com/JSF-Tutorial/jsf2/ – JSF 2.2 tutorial heEaces.tutorial

http://coreservlets.com/ – JSF 2, PrimeFaces, Java 7 or 8, Ajax, jQuery, Hadoop, RESTful Web Services, Android, HTML5, Spring, Hibernate, Servlets, JSP, GWT, and other Java EE training

**Customized Java EE Training: http://courses.coreservlets.com/** Hadoop, Java, JSF 2, PrimeFaces, Servlets, JSP, Ajax, jQuery, Spring, Hibernate, RESTful Web Services, Android. Developed and taught by well-known author and developer. At public venues or onsite at *your* location.